## Legend for Eureka! PC Application

## Top Navigation Bar:

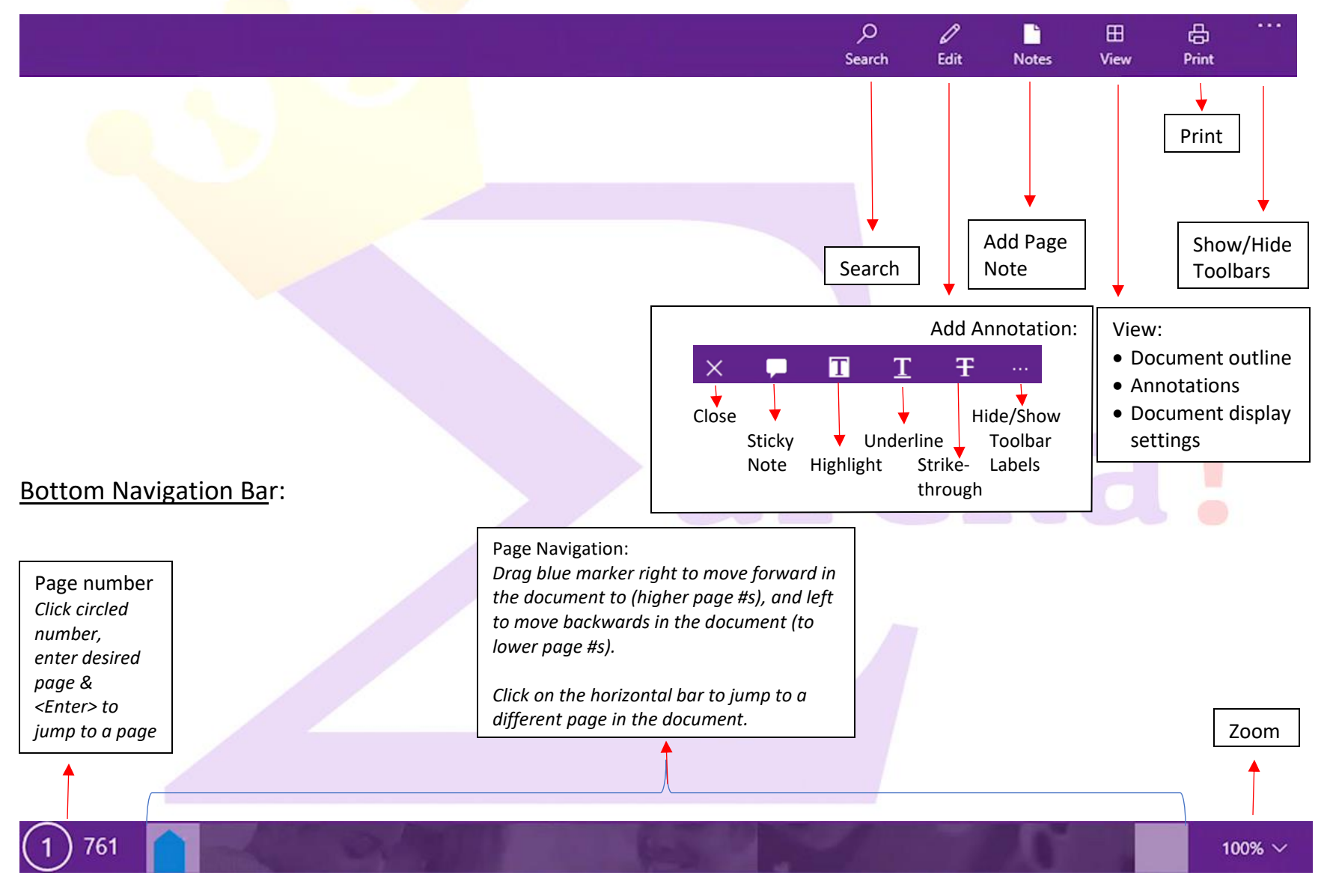

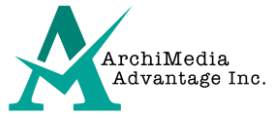